# **Photoshop 2021 (Version 22.3.1) Crack Mega Full Product Key [Win/Mac]**

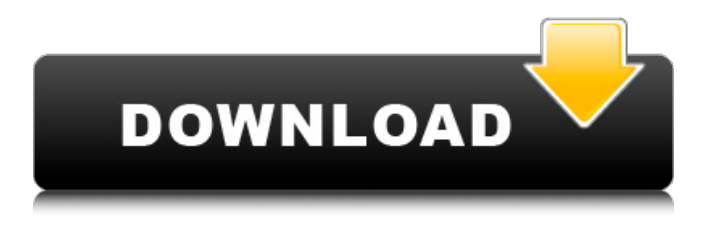

#### **Photoshop 2021 (Version 22.3.1) Crack Product Key PC/Windows (Latest)**

\* Adobe Photoshop Elements For beginners, Photoshop Elements is an easy-to-use program that contains many of the same features as the full version, but is much less expensive. Adobe promotes Photoshop Elements as a tool for casual users who don't need to create professional-quality images. \* GNU Image Manipulation Program (GIMP) While GIMP is mainly used for image creation in many creative industries, it is a powerful tool for beginners. It contains many features similar to Photoshop. Some of the most noteworthy features include a simple, yet powerful, image-editing interface. The program is also free to use. GIMP is an open source (meaning anyone can view and edit the source code) software with a growing user base. It is used in a variety of creative industries, such as graphic design, photography, architecture, and more. \* Other software Other software programs include PaintShop Pro, which is available for both PCs and Macs, and Capture One, which is only available for Macs.

#### **Photoshop 2021 (Version 22.3.1) Patch With Serial Key Free Download**

It's the perfect tool for hobbyists, social media users, bloggers, and web designers who may lack the knowledge and skills to use Photoshop. Adobe Photoshop is also a powerful tool for professionals who need the latest Photoshop skills and tools. It's not the best tool for people who need a tool that is more complicated and requires a large number of features. A seasoned Photoshop pro may find the tools frustrating and unwieldy. It's also quite costly and not the best replacement for classic Photoshop. It is the best-suited tool for professionals, photographers, designers, and people with a tight budget. Who is Photoshop Elements for? The reason Adobe Photoshop is so popular is because it's the most versatile image editor out there. Photographers use Photoshop to retouch, manipulate, and manipulate images. Creative web designers use Photoshop to manipulate images for websites, vector illustrations, and other purposes. Web and graphic designers use Photoshop to create and edit

logos, icons, and fonts. Photoshop Elements, on the other hand, is a good option for users who are new to Photoshop and beginners. It's also perfect for hobbyists who use Photoshop for some purposes but not others. People use Photoshop Elements for web designers and photographers who want a simple, easy-to-use, and fast image editor. For them, Photoshop Elements is the perfect photography and graphic editor. How to Download Adobe Photoshop Elements If you want a more complete version of Photoshop, you should use the professional Adobe Photoshop. We highly recommend using Photoshop Elements over Photoshop. Adobe Photoshop works on all Windows systems. You can easily download Photoshop Elements for Windows, Mac, and Linux operating systems. Handy Photoshop workflows Basic Photoshop tutorials Photography basics What is Adobe Photoshop Elements? Photoshop Elements is a different type of program than Photoshop. While Photoshop is an advanced image editing tool, Photoshop Elements is a basic and easy-to-use image editor for beginners. Unlike Photoshop, Elements has a user interface and menus that are simpler and easier to understand. It's

perfect for hobbyists, creative web designers, photographers, and other users who need a simple image editing solution. It's also a good choice for people who want to learn Photoshop but don't have the skills or experience to a681f4349e

## **Photoshop 2021 (Version 22.3.1) Full Product Key**

How to Create an Active Directory Join for DHCP Introduction Active Directory Domain Join refers to the process of locating and determining whether a Windows Server computer can join a domain. As a network administrator, you must register the Windows Server computer as a member of an Active Directory domain before it can join. Note The example below describes how to register a Windows Server computer as a member of a domain. However, the procedure for joining a domain to another computer is the same. The computer that is trying to join must either be a member of an Active Directory domain or have access to a computer joined to a domain. The example in this article explains how to register a Windows Server computer as a member of an Active Directory domain. This is the most common method of domain joining because computers can join either directly or through their local domain controller. The procedure also describes how to verify that the computer has been registered as a member of an Active Directory domain. The domain controller used to register a computer as a member of a domain is called the computer account server or the computer account database server. Prerequisites To register a Windows Server computer as a member of an Active Directory domain, you must have administrator access to the computer's local computer management service. You must also be a member of the local administrative group on the computer, and the group must have administrator privileges. The group must be a global group. If the group isn't a member of the local domain, you can use the Create Global Group Wizard to set up the group as global. The Create Global Group Wizard must have been run to define the computer's local administrative group. Otherwise, the wizard isn't visible. To run the wizard, log on as an administrative user or perform the procedure below. Procedure Click Start, point to Administrative Tools, and then click Local Security Policy. In the Local Security Policy console tree, locate and expand Group Policy Objects (GPOs), right-click Default Domain Controllers Policy, and then click Edit. Click Add Computer Account and select User or Computer. Type the name of the group that you want to represent the computer account. Select a domain name and click Next. In the Computer Accounts window, select the computer account to register and click OK. A message confirms that the computer account has been successfully added to the domain. You can verify that the computer account has been registered as a member of the domain by running the

### **What's New in the?**

OAKLAND, Calif. (AP) - Oakland police officers have shot and killed a man at a downtown location, just hours after a young black man was fatally shot by officers in the East Oakland neighborhood of West Oakland. The Oakland Tribune reports that police responded shortly after 7 p.m. Thursday to a robbery call at a store in downtown Oakland. Officers confronted a man who allegedly had a knife and was demanding cash. According to the newspaper, officers shot the man several times in the chest. The man was pronounced dead at a hospital. Dozens of people had gathered for a community vigil to remember the victim of Tuesday's shooting. The shooting of the 24-year-old man, identified by police as Tyrone Ward, came the day after a jury in Alameda County convicted a former Berkeley police officer in the June 2016 shooting of a 22-year-old black man. Berkeley police Officer Sean Buziunas was found guilty of involuntary manslaughter in the shooting of Donald Bell Jr.Q: Does pkginfo when called from a cronjob show all contents of the PKGINFO file? Does pkginfo called from a cronjob show all contents of the PKGINFO file? A: From the man page: The --print-file-name option may be used to specify a print file name other than the standard output. So as long as you specify a file name, the contents of that file are printed. Note that the output format is a plain text file: % pkg-config --printfile-name --dry-run=true bitcoin-qt > bitcoin-qt.txt Media Centre Press releases March 09, 2017 The Foundation welcomes the results of the referendum on the 'Republik' Constitution, and congratulates all those who participated, especially those who voted 'yes'. This referendum was a real step in the right direction for

Indonesia's democracy. The result of the referendum on the 'Republik' Constitution is very meaningful for Indonesia, and it also shows that the people of Indonesia have supported the efforts being made to realise Indonesia's vision for a democratic, independent and prosperous society. The Foundation welcomes this result and supports the people of Indonesia in moving forward with the process of democratisation. We hope

## **System Requirements:**

Make sure you have Java installed (1.8 or later), Android Studio 3.0 ( or later Android Emulator with version 9+ or physical device with Android 4.4 (API level 19) or later NVIDIA Tegra K1 + Qualcomm Adreno 410 or later RAM: 2 GB RAM Processor: 1.5 GHz ARM Cortex A53 or later Storage: 2 GB available space Screenshots: Download A\$AP RICK

<https://www.girlkindproject.org/photoshop-2020-version-21-crack-keygen-with-serial-number-3264bit/> <http://www.prokaivos.fi/wp-content/uploads/colsary.pdf>

[https://www.magicalcambodia.com/wp-content/uploads/2022/06/Photoshop\\_2021\\_Version\\_2251-1.pdf](https://www.magicalcambodia.com/wp-content/uploads/2022/06/Photoshop_2021_Version_2251-1.pdf) <https://charlottekoiclub.com/advert/adobe-photoshop-2020-version-21-torrent-updated-2022/>

<https://turn-key.consulting/2022/06/30/adobe-photoshop-express-with-license-key/>

<https://conselhodobrasil.org/2022/06/30/adobe-photoshop-2022-version-23-1-1-free-download/>

<http://goodidea.altervista.org/advert/photoshop-2022-version-23-1-crack-full-version-keygen-free-for-pc/> <https://lezizceset.net/adobe-photoshop-cc-universal-keygen-2022/>

https://sbrelo.com/upload/files/2022/06/UxbaDRiOJdvjAkg1zRX9\_30\_a5d67a020ad50a5ee9a43aaaa39f4f6a [file.pdf](https://sbrelo.com/upload/files/2022/06/UxbaDRiQJdvjAkg1zRX9_30_a5d67a020ad50a5ee9a43aaaa39f4f6a_file.pdf)

<https://earthoceanandairtravel.com/2022/06/30/photoshop-2021-version-22-4-2-key-generator-free-2022/> <https://ctago.org/photoshop-2020-keygen-crack-setup-torrent-free-download-for-pc-latest/>

[https://womss.com/adobe-photoshop-2022-version-23-crack-with-serial-number-lifetime-activation-code](https://womss.com/adobe-photoshop-2022-version-23-crack-with-serial-number-lifetime-activation-code-download-2022-latest/)[download-2022-latest/](https://womss.com/adobe-photoshop-2022-version-23-crack-with-serial-number-lifetime-activation-code-download-2022-latest/)

[https://giovanimaestri.com/2022/06/30/adobe-photoshop-2021-version-22-4-2-serial-number-free-download](https://giovanimaestri.com/2022/06/30/adobe-photoshop-2021-version-22-4-2-serial-number-free-download-for-pc/)[for-pc/](https://giovanimaestri.com/2022/06/30/adobe-photoshop-2021-version-22-4-2-serial-number-free-download-for-pc/)

[https://www.residenzagrimani.it/wp-](https://www.residenzagrimani.it/wp-content/uploads/2022/07/Photoshop_2020_Key_Generator__Updated2022.pdf)

[content/uploads/2022/07/Photoshop\\_2020\\_Key\\_Generator\\_\\_Updated2022.pdf](https://www.residenzagrimani.it/wp-content/uploads/2022/07/Photoshop_2020_Key_Generator__Updated2022.pdf)

<https://datcaemlakrehberi.com/?p=9073>

<https://www.dandrea.com.br/advert/adobe-photoshop-2020-free-download/>

[https://kaushalmati.com/photoshop-2021-version-22-5-1-keygen-crack-setup-activation-code-with](https://kaushalmati.com/photoshop-2021-version-22-5-1-keygen-crack-setup-activation-code-with-keygen-2022/)[keygen-2022/](https://kaushalmati.com/photoshop-2021-version-22-5-1-keygen-crack-setup-activation-code-with-keygen-2022/)

[https://www.tnrhcp.com/wp-content/uploads/2022/07/Photoshop\\_2021\\_Version\\_2210\\_Keygen\\_\\_\\_With\\_Keyge](https://www.tnrhcp.com/wp-content/uploads/2022/07/Photoshop_2021_Version_2210_Keygen___With_Keygen_Free_Download_MacWin_Latest.pdf) [n\\_Free\\_Download\\_MacWin\\_Latest.pdf](https://www.tnrhcp.com/wp-content/uploads/2022/07/Photoshop_2021_Version_2210_Keygen___With_Keygen_Free_Download_MacWin_Latest.pdf)

[http://www.superlisten.dk/wp-](http://www.superlisten.dk/wp-content/uploads/2022/06/Photoshop_CC_2015_Version_18_Keygen_Crack_Serial_Key__.pdf)

[content/uploads/2022/06/Photoshop\\_CC\\_2015\\_Version\\_18\\_Keygen\\_Crack\\_Serial\\_Key\\_\\_.pdf](http://www.superlisten.dk/wp-content/uploads/2022/06/Photoshop_CC_2015_Version_18_Keygen_Crack_Serial_Key__.pdf)

[http://ampwebsitedesigner.com/2022/06/30/adobe-photoshop-2021-version-22-1-0-crack-with-serial-number](http://ampwebsitedesigner.com/2022/06/30/adobe-photoshop-2021-version-22-1-0-crack-with-serial-number-free-mac-win/)[free-mac-win/](http://ampwebsitedesigner.com/2022/06/30/adobe-photoshop-2021-version-22-1-0-crack-with-serial-number-free-mac-win/)